# HOW TO USE OUR TEMPLATES TO CREATE YOUR **PILLOW BOX DESIGN.**

Here's a few handy hints to create an upload-ready file for your pillow box.

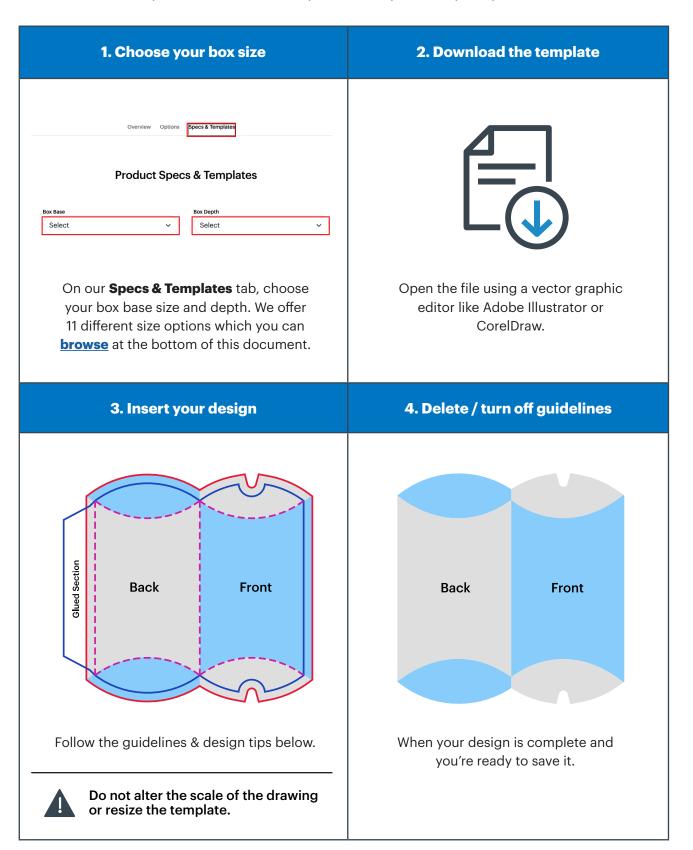

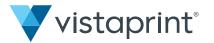

### 5. Save & upload your design

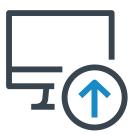

Save your design as a PDF and upload it to our website.

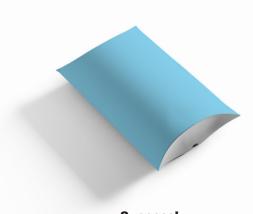

#### Success!

Here's a reference of what your box might look like assembled.

#### **TIPS FOR DESIGNING**

- 1. We recommend locking layers before you start designing, so guidelines aren't accidentally moved.
- 2. Be sure to leave the document size unaltered.
- 3. All files should be created in CMYK (cyan, magenta, yellow, black), with the Fogra 39 colour profile. Images in RGB or with PANTONE colours are converted automatically using a standard colour separation profile.
- 4. The ideal resolution is between 250 and 300 dpi.

## A GUIDE TO GUIDELINES

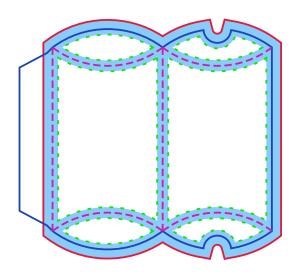

| BLEED Indicates where your background image must extend-to, to avoid white edges or any blank spaces on your box.                  |
|----------------------------------------------------------------------------------------------------|
| <b>TRIM LINE</b> This is where we'll cut the artwork.                                                                              |
| <br>SAFE LINE For the best design, graphics and text should not pass this line.                                                    |
| <br>FOLD LINE Shows the folds and creases of the box. For a clean, legible design, it's best that text doesn't pass the fold line. |

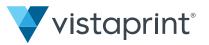

# **PILLOW BOX SIZES**

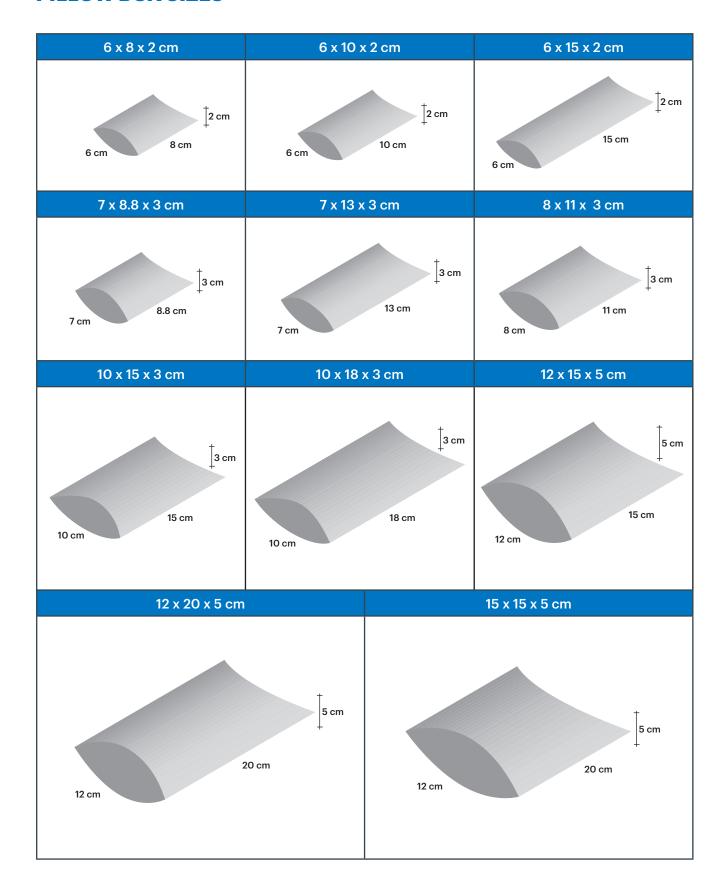

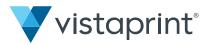